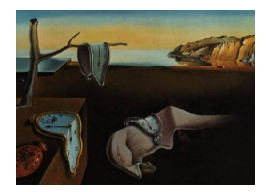

# Journal of Statistical Software

April 2011, Volume 40, Issue 9. <http://www.jstatsoft.org/>

# SPECIES: An R Package for Species Richness Estimation

Ji-Ping Wang Northwestern University

#### Abstract

We introduce an R package **SPECIES** for species richness or diversity estimation. This package provides simple R functions to compute point and confidence interval estimates of species number from a few nonparametric and semi-parametric methods. For the methods based on nonparametric maximum likelihood estimation, the R functions are wrappers for Fortran codes for better efficiency. All functions in this package are illustrated using real data sets.

Keywords: coverage, Jackknife, nonparametric maximum likelihood estimation, R software, species problem, species richness estimation.

# 1. Introduction

#### 1.1. Species richness estimation problem

The species problem has a wide range of important applications spanning multiple disciplines including ecology [\(Fisher](#page-13-0) et al. [1943;](#page-13-0) [Boulinier](#page-12-0) et al. [1998\)](#page-12-0), linguistics [\(Efron and Thisted](#page-13-1) [1976;](#page-13-1) [McNeil](#page-13-2) [1973;](#page-13-2) [Thisted and Efron](#page-14-0) [1987\)](#page-14-0), numismatics [\(Stam](#page-14-1) [1987\)](#page-14-1), and genomics [\(Mao](#page-13-3) [2002;](#page-13-3) [Wang](#page-14-2) et al. [2005;](#page-14-2) [Acinas](#page-12-1) et al. [2004;](#page-12-1) Hong [et al.](#page-13-4) [2006\)](#page-13-4). A typical species data set contains a series of counts  $x_i$ ,  $i = 1, ..., D$ , recording the number of individuals observed from a total of D distinct species in the sample. The counts data are often further summarized into the *frequency of frequencies* data in the form of  $\mathbf{n} = (n_1, ..., n_K)$  where  $n_j = \sum_i^D I\{x_i =$ j} (I is the indicator function) is the number of species with j individuals observed, and  $K = \max_i x_i$  is the maximum number of individuals observed from any single species. In the following context, we shall reserve  $i$  for indexing the individual species, and  $j$  for the sample species abundance. The total number of the distinct species  $N$  in the underlying population is the parameter for estimation.

#### 1.2. Overview of this package

A rich literature exists on this problem. For an excellent review, we recommend [Bunge and Fitzpatrick](#page-12-2) [\(1993\)](#page-12-2). There are a few well-known software tools available for computing species diversity, including EstimateS [\(Colwell](#page-13-5) [2009\)](#page-13-5), SPADE [\(Chao](#page-13-6) [2010\)](#page-13-6) and ws2m [\(Turner](#page-14-3) et al. [2003\)](#page-14-3). These tools all offer a menu-driven interface to calculate the estimates for a single data set, but none provides the functionality that allows users to calculate the estimates repeatedly from the command line. This feature is appealing when one needs to systematically investigate the behavior of different estimators using Monte-Carlo simulations. Recently, several new methods have been developed based on nonparametric maximum likelihood (NPML) estimation [\(Norris and Pollock](#page-13-7) [1998;](#page-13-7) [Wang and Lindsay](#page-14-4) [2005;](#page-14-4) [Wang](#page-14-5) [2010\)](#page-14-5). These methods are competitive in performance while all complicated in computing. Therefore it is highly desirable to integrate these methods into a software tool. The R (R [Development](#page-13-8) [Core Team](#page-13-8) [2011\)](#page-13-8) package SPECIES is a creation to this end, having seven main functions including chao1984(), ChaoLee1992(), ChaoBunge(), jackknife(), unpmle(), pnpmle() and pcg(), implementing the lower bound estimator by [Chao](#page-13-9) [\(1984\)](#page-13-9), two coverage-based estimators by [Chao and Lee](#page-13-10) [\(1992\)](#page-13-10), the coverage-duplication estimator by [Chao and Bunge](#page-13-11) [\(2002\)](#page-13-11), the Jackknife estimator by [Burnham and Overton](#page-13-12) [\(1978,](#page-13-12) [1979\)](#page-13-13), the unconditional NPML estimator (NPMLE) by [Norris and Pollock](#page-13-7) [\(1998\)](#page-13-7), the penalized conditional NPMLE by [Wang and Lindsay](#page-14-4) [\(2005\)](#page-14-4), and the the Poisson-Compound Gamma estimator by [Wang](#page-14-5) [\(2010\)](#page-14-5) respectively. The SPECIES package is available from the the Comprehensive R Archive Network at <http://CRAN.R-project.org/package=SPECIES>.

#### 2. Methods and package functions

All functions in **SPECIES** require the input data to be summarized in the format of *frequency* of frequencies. The input data, denoted as n, must be defined as a two-column matrix or data frame, where the first column is j and the second column is  $n_j$  for  $j = 1, ..., K$ , sorted in the ascending order of j. The zero-frequencies  $(n_j = 0)$  can be omitted from **n**. The following example is the famous Malayan butterfly data [\(Fisher](#page-13-0) *et al.* [1943\)](#page-13-0) stored in **SPECIES**:

```
R> library("SPECIES")
R> data("butterfly")
R> butterfly
   j n_j
1 1 118
2 2 74
3 3 44
4 4 24
5 5 29
6 6 22
7 7 20
8 8 19
9 9 20
   :
25 25 119
```
In this study, a total of  $D = 620$  distinct butterfly species were observed, of which, 118 were singletons. The frequency  $n_{25}$  denotes the collapsed count  $\sum_{j\geq 25} n_j$ . Other data sets stored in **SPECIES** include the expressed sequence tag(EST) data (EST, [Wang](#page-14-2) *et al.* [2005\)](#page-14-2), the microbial species data ( $\mu$ icrobial, [Hong](#page-13-4) *et al.* [2006\)](#page-13-4), the traffic data ( $\tau$ **affic**, Böhning and Schön [2005\)](#page-12-3), cottontail rabbits data (cottontail, [Chao](#page-13-14) [1987\)](#page-13-14) and the insects data (insects, [Burnham and Overton](#page-13-13) [1979\)](#page-13-13).

The first three functions, chao1984(), ChaoLee1992(), and ChaoBunge(), implement multiple methods contributed by [Chao](#page-13-14) and co-authors:

```
chao1984(n, conf = 0.95),
ChaoLee1992(n, t = 10, method = "all", conf = 0.95),ChaoBunge(n, t = 10, conf = 0.95).
```
The argument n is the input data as described above. The argument method in ChaoLee1992() can be chosen as ACE or ACE-1 [\(Chao and Lee](#page-13-10) [1992\)](#page-13-10). One can also specify method = "all" (default) to compute both estimators. The argument t is an integer-valued cut-off that defines the less abundant  $(j \leq t)$  or more abundant species  $(j > t)$ . The species data are often extremely right skewed. The less abundant species are more informative in predicting the number of the unseen species. The estimators ACE, ACE-1, and ChaoBunge are sensitive to the choice of t. Avoiding an over-large t helps reduce the risk of extreme variance or bias. The default value of t is 10 as suggested by the authors in their original papers. For the confidence interval with a specified level by the argument conf (default 0.95), we used a log-transformation procedure from [Chao](#page-13-14) [\(1987\)](#page-13-14) for better coverage.

Let  $D = \sum_{j=1}^{K} n_j$ , and  $T = \sum_{j=1}^{K} j \cdot n_j$ . The chao1984 estimator is a lower-bound estimator as follows:

$$
\hat{N}_{\text{chao1984}} = D + 2n_1^2/n_2. \tag{1}
$$

The estimator  $\hat{N}_{\text{chao1984}}$  is simple, but typically biased downward as named (see a systematic investigation in [Wang and Lindsay](#page-14-4) [2005,](#page-14-4) or the traffic data example below). The ACE,  $ACE-1$ , and ChaoBunge estimators are all based on a concept called *coverage*, denoted as  $C$ , defined in [Good](#page-13-15) [\(1953\)](#page-13-15) as follows:

$$
C = \sum_{i=1}^{N} p_i I(x_i > 0),
$$
\n(2)

where  $p_i$  is the relative abundance of species i, and  $x_i = 0$  if species i is not observed. The term coverage measures the total abundance of observed species in the population. If the species abundance  $p_i$  is homogeneous across all species, then clearly  $N = D/C$ . An estimator of the C from [Good](#page-13-15) [\(1953\)](#page-13-15) is  $\ddot{C}=1-n_1/T$ , resulting in the Good's estimator

$$
\hat{N}_{\rm G} = D/\hat{C}.\tag{3}
$$

Like  $\hat{N}_{\text{chao1984}}$ , the Good's estimator  $\hat{N}_G$  is well known for under-estimation because natural species populations are typically heterogeneous[\(Chao and Lee](#page-13-10) [1992\)](#page-13-10). To account for the heterogeneity of species abundance, [Chao and Lee](#page-13-10) [\(1992\)](#page-13-10) proposed two improved estimators by estimating the coefficient of variation  $(CV)$  of  $p_i$ . The resulting estimators are

$$
\hat{N}_{\text{ACE}} = \frac{D}{\hat{C}} + \frac{T(1-\hat{C})}{\hat{C}}\hat{\gamma}^2,\tag{4}
$$

$$
\hat{N}_{\text{ACE}-1} = \frac{D}{\hat{C}} + \frac{T(1-\hat{C})}{\hat{C}}\tilde{\gamma}^2,\tag{5}
$$

where  $\hat{\gamma}$  and  $\tilde{\gamma}$  are two estimators of CV. In particular the second provides further bias correction beyond  $\hat{\gamma}$ , but typically incurring larger variance of  $\hat{N}_{\text{ACE}-1}$ .

For the ChaoBunge method, a Gamma mixed Poisson model was assumed. Let  $\theta = P(X \ge 2)$ . An estimator of the duplication proportion  $\hat{\theta}$  was proposed in [Chao and Bunge](#page-13-11) [\(2002\)](#page-13-11), giving the following extrapolation estimator

$$
\hat{N}_{\text{ChaoBunge}} = \sum_{j=2}^{K} n_j / \hat{\theta}.\tag{6}
$$

The fourth function jackknife() computes the jackknife estimator by [Burnham and Overton](#page-13-12) [\(1978,](#page-13-12) [1979\)](#page-13-13),

 $jackknife(n, k = 5, conf = 0.95)$ .

The kth order jackknife estimator is

$$
\hat{N}_{\text{Jk}} = D + \sum_{j=1}^{k} (-1)^{j+1} \binom{k}{j} n_j. \tag{7}
$$

The Jackknife order is used to balance bias and variance. A higher order corrects for more bias, but causes larger variance as well. The Jackknife order is specified by the argument k with a default value 5. This function also automatically computes the order using a step-wise testing procedure from the above papers. The argument conf specifies the confidence level not only for the confidence interval, but also for the critical value used for the step-wise Z test to determine the order. If the specified order is larger than the obtained from the test, then the latter is used in the output. If the test-selected order exceeds 10, the estimate at  $k = 10$  will be reported (which though rarely happens in practice).

The rest three functions  $\text{unpmle}()$ ,  $\text{pnpmle}()$  and  $\text{pcg}()$  are three variants of the nonparametric maximum likelihood based approaches under a Poisson mixture model. They were all wrapped from Fortran codes for computing speed consideration. Suppose X follows a Poisson mixture distribution  $f(x; Q)$  where the mixing distribution is Q for the mean parameter. Then  $\mathbf{n} = (n_1, ..., n_K)$  follows a multinomial distribution with corresponding cell probabilities  $f(j; Q), j = 1, ..., K$ . The resulting likelihood can be factored into two parts as follows:

$$
L(N, Q; \mathbf{n}) \propto {N \choose D} f(0; Q)^{N-D} \{1 - f(0; Q)\}^D \times \prod_{j>0} \left\{ \frac{f(j; Q)}{1 - f(0; Q)} \right\}^{n_j} := L^m \times L^c,
$$
 (8)

where  $L^m$  and  $L^c$  are referred to as the marginal and conditional likelihood respectively (conditioning on that a species is observed, e.g., for  $n_j$ 's with  $j > 0$ ).

The function unpmle() calculates the unconditional NPMLE of the species number from [Norris and Pollock](#page-13-7) [\(1998\)](#page-13-7),

unpmle(n, t = 15, C = 0, method = "W-L", b = 200, seed = NULL, conf = 0.95, dis = 1).

In this approach, a pair of  $(\hat{N}, \hat{Q})$  is found to maximize the unconditional likelihood  $L(N, Q; \mathbf{n})$ . The argument  $t$  is the same cut-off as described in the ChaoLee1992() function with a default value 15. We recommend to use  $t \geq 10$ . The argument C (= 1 or 0) specifies whether a confidence interval should be calculated. Since there is no analytical form for the confidence interval, a bootstrap confidence interval of level specified by argument conf is provided [\(Wang](#page-14-5) [2010\)](#page-14-5). The arguments b and seed specify how many bootstrap samples to be generated, and what seed to be used in random number generation for bootstrap respectively. If seed is not specified, the R internal random seed is used. These two arguments are ignored if  $C = 0$ . The argument method specifies which method to be used to find the unconditional NPMLE of  $N$ . The first method is "N-P", in which an iterative algorithm by Böhning and Schön  $(2005)$  is used. Sometimes this method can be extremely slow. Alternatively one can use the default method "W-L" by [Wang and Lindsay](#page-14-4) [\(2005\)](#page-14-4), in which the approximate unconditional NPMLE (with high precision) of  $Q$  is found from the following penalized likelihood:

$$
\log L \approx \log L^c - 0.5 \log \{ f(0; Q) \}. \tag{9}
$$

The approximate method typically yields identical or nearly identical estimate as the exact method, while it can be drastically faster (see illustrations below). The unconditional NPMLE can be as extreme as  $\infty$ . If the point estimate progresses beyond 20 · D within iterations, the algorithm stops and reports the current point estimate. Otherwise the reported unconditional NPMLE can be even more unstable. The last argument dis specifies whether the mixture estimates should be output to the screen. Turning this off by setting dis = 0 allows to avoid overflow of screen information in Monte-Carlo simulations.

To improve the stability of the NPML estimators, [Wang and Lindsay](#page-14-4) [\(2005\)](#page-14-4) proposed a penalized NPMLE by applying a quadratic penalty function to the conditional likelihood. This method is implemented in function pnpmle(),

pnpmle(n, t = 15, C = 0, b = 200, seed = NULL, conf = 0.95, dis = 1).

All the arguments are the same as described in **unpmle**().

The last function pcg() calculates the Poisson-compound Gamma estimator by [Wang](#page-14-5) [\(2010\)](#page-14-5),

$$
pcg(n, t = 35, C = 0, alpha = c(1:10), b = 200, seed = NULL, conf = 0.95, dis = 1).
$$

This method was motivated by severe under-estimation observed from popular nonparametric estimators due to interplay of inadequate sampling effort, large heterogeneity and skewness [\(Wang and Lindsay](#page-14-4) [2005\)](#page-14-4). Unlike unpmle or pnpmle method where the species abundance distribution is estimated by a discrete distribution, a compound Gamma with a unified shape parameter  $(\alpha)$  is used in pcg method to bring more bias correction in targeted situations. The unified shape parameter  $\alpha$  is chosen by a cross-validation procedure on a grid specified by the argument alpha to balance the bias and variance of the resulting estimates of zero-truncated Poisson mixture probabilities. This function automatically appends  $\alpha = \infty$  onto the grid for cross-validation. We recommend to use a grid with  $\alpha \geq 1$  to avoid extreme variability. The other arguments are the same as defined in pnpmle() or unpmle(). We also recommend to use a relatively larger t than the unpmle() or pnpmle() (default value is 35) since we are fitting a continuous curve for Q. Caution should be taken if the last count in  $\mathbf{n}, n_K$ , is a

collapsed count of species that have  $x \geq K$ . For example, in the butterfly data from this package,  $n_{25}$  stands for  $\sum_{j\geq 25} n_j$ , and therefore  $t \leq 24$  should be used.

### 3. Illustrations

In this section, we illustrate all main functions using the data sets from original publications. If the result differs from the reported, it is explicitly pointed out below. We first illustrate the chao1984() function using the cottontail rabbit data from [Chao](#page-13-14) [\(1987,](#page-13-14) p. 787). This data set was from a capture-recapture experiment. The species number estimation methods also apply to this type of data.

```
R> library("SPECIES")
R> data("cottontail")
R> cottontail
  j n_j
1 1 43
2 2 16
3 3 8
4 4 6
5 5 0
6 6 2
7 7 1
R> chao1984(cottontail)
$Nhat
[1] 134
$SE
[1] 24.02129
$CI
      lb ub
[1,] 102 202
```
The reported point estimate and 95% confidence interval in [Chao](#page-13-14) [\(1987\)](#page-13-14) were 134 and (103,202) respectively. The minor difference in the lower bound is probably due to rounding error. As another illustration, we applied chao1984() to the Taxicab data from Sampling scheme B.g in Table 1 of [Chao](#page-13-14) [\(1987\)](#page-13-14), the results are identical.

```
R> n = \text{cbind}(c(1:4), c(116, 48, 6, 2))R> chao1984(n)$Nhat
[1] 312
```
\$SE [1] 35.02778

\$CI

lb ub [1,] 259 399

For jackknife() function, we illustrate it using the insects data analyzed in [Burnham and Overton](#page-13-13) [\(1979,](#page-13-13) p. 935) at  $k = 2$  (note:  $n_6$  below is the collapsed count for  $j \geq 6$ ).

R> data("insects") R> insects j n\_j 1 1 50 2 2 20 3 3 11 4 4 6 5 5 5 6 6 32  $R$ > jackknife(insects,  $k = 2$ ) \$JackknifeOrder [1] 2 \$Nhat [1] 204 \$SE [1] 17.32051 \$CI lb ub [1,] 170 238

To further verify the authenticity of the function, I reproduced the Table 6 of [Burnham and Overton](#page-13-13) [\(1979,](#page-13-13) p. 935). The results are presented in Table [1.](#page-7-0)

Note the selected order based on the stepwise test is 2 at significance level 0.05. Therefore if the user had specified a higher order, the output would still be the same, e.g., at order  $= 2$ . We noticed that results in Table [1](#page-7-0) are identical to the original results (with negligible rounding errors) except for  $T_k$  and  $P_k$  at  $k = 1$ . Further work is need to figure out the cause of this slight but apparent discrepancy. So far the author has not yet found any discrepancy between the output from this function and the published reports in terms of point estimate and standard error.

| $_{k}$         | $N_{Jk}$ | $se(N_{Jk})$ | $T_k$ | $P_k$   |
|----------------|----------|--------------|-------|---------|
|                | 174      | 10.00        | 3.772 | 0.00016 |
| $\overline{2}$ | 204      | 17.32        | 1.784 | 0.0744  |
| 3              | 225      | 27.23        | 0.928 | 0.353   |
|                | 242      | 42.66        | 0.576 | 0.565   |
| 5              | 259      | 68.12        |       |         |

<span id="page-7-0"></span>Table 1: Reproduction of Table 6 of [Burnham and Overton](#page-13-13) [\(1979,](#page-13-13) p. 935). The order k jackknife estimate is denoted as  $\hat{N}_{Jk}$ , and  $se(\hat{N}_{Jk})$  is its standard error . The test statistic  $T_k$ is the Z-statistic and  $P_k$  is the two-sided p-value for testing order= k vs. order=  $k + 1$ .

We illustrate ChaoLee1992(), ChaoBunge(), unpmle(), and pnpmle() using the butterfly data that was analyzed in [Chao and Bunge](#page-13-11) [\(2002,](#page-13-11) Table 2, p. 535) and [Wang and Lindsay](#page-14-4) [\(2005,](#page-14-4) Table 2, p. 949).

```
R> data("butterfly")
R> ChaoLee1992(butterfly, t = 10, method = "all")
$Nhat
[1] 712 737
$SE
[1] 17.35141 23.93183
$CI
       lb ub
ACE 680 748
ACE-1 693 787
R> ChaoBunge(butterfly, t = 10)
$Nhat
[1] 757
$SE
[1] 32.39362
$CI
      lb ub
[1,] 698 826
R unpmle(butterfly, t = 15, method = "N-P")
Method: Unconditional NPMLE method by Norris and Pollock 1996, 1998,
        using algorithm by Bonhing and Schon 2005:
```
 $MLE =$ Estimated Poisson mixture components: p= 1.107039 4.370269 9.584652 pi= 0.5693337 0.1878771 0.2427893 \$Nhat [1] 722  $R$ > unpmle(butterfly,  $t = 15$ , method = "W-L",  $C = 1$ ) Method: Unconditional NPMLE method by Norris and Pollock 1996, 1998, using algorithm by Wang and Lindsay 2005:  $MLE =$ Estimated Poisson mixture components: p= 1.110267 4.378968 9.586036 pi= 0.5696068 0.1875711 0.242822 Start bootstrap 200 times: ...... \$Nhat [1] 722 \$CI lb ub [1,] 688 920  $R$ > pnpmle(butterfly,  $t = 15$ ,  $C = 1$ ) Method: Penalized NPMLE method by Wang and Lindsay 2005.  $MLE =$  724 Estimated zero-truncated Poisson mixture components: p= 1.090829 4.326313 9.57749 pi= 0.4675136 0.2317262 0.3007601 Start bootstrap 200 times: ...... \$Nhat [1] 724 \$CI95 lb ub [1,] 690 858

For unpmle(), it took about 4 minutes to compute the bootstrap confidence interval based on 200 samples using the approximate method "W-L" on a Mac OSX machine with a 2.93 GHz processor. The exact method "N-P" uses an algorithm by Böhning and Schön [\(2005\)](#page-12-3), treating the unobserved species as missing data. Its computing time depends on the fraction of the missing information. For example, in the butterfly data, about 14% of the species were not observed (based on the point estimate  $\hat{N} = 722$ ). It took the exact method about 20 minutes to finish 200 bootstrap estimates. In the traffic data below, about 83% of the species were not observed. As a result it took about 2 hours to finish 200 bootstrap samples using the exact method in contrast to about 4 minutes using the "W-L" method.

The pnpmle and pcg methods are both based on the conditional likelihood. The NPML estimates (p and pi) from pnpmle() are the mean parameters and their respective weights in the zero-truncated Poisson mixture. For  $p c g()$ , the output p and pi are the mean parameters and their weights of the Gamma mixture in the zero-truncated Poisson-compound Gamma model under the selected  $\alpha$  model. The computing time for pnpmle() is typically a few minutes based on 200 bootstrap samples. The pcg() procedure is much more computing intensive because of a cross-validation procedure used in model selection. It is common to take more than one hour for 200 bootstrap samples. We illustrate it with the traffic data, which originally appeared in [Simar](#page-13-16)  $(1976)$  and was reanalyzed recently by Böhning and Schön  $(2005)$  and [Wang](#page-14-5)  $(2010)$ . Since the true N is known as 9461, we include all other estimators for a comparison.

```
R> data("traffic")
R> traffic
  j n_j
1 1 1317
2 2 239
3 3 42
4 4 14
5 5 4
6 6 4
7 7 1
R> chao1984(traffic)
$Nhat
[1] 5250
$SE
[1] 314.1841
$CI
       lb ub
[1,] 4684 5919
R> ChaoLee1992(traffic, t = 7)
```

```
$Nhat
[1] 5684 6788
$SE
[1] 363.7709 648.4647
$CI
       lb ub
ACE 5031 6461
ACE-1 5665 8223
R> ChaoBunge(traffic, t = 7)
$Nhat
[1] -21023
$SE
[1] 29020.49
$CI
       lb ub
[1,] -1659 -154706
R> jackknife(traffic)
$JackknifeOrder
[1] 5
$Nhat
[1] 6170
$SE
[1] 256.7645
$CI
      lb ub
[1,] 5667 6673
R> Good = sum(traffic[, 2])/(1 - traffic[1, 2]/sum(traffic[, 1] *
+ traffic[, 2]))
R> Good
[1] 4623.612
R> unpmle(traffic, t = 7, C = 1)
```
Method: Unconditional NPMLE method by Norris and Pollock 1996, 1998, using algorithm by Wang and Lindsay 2005:

 $MLE =$ Estimated Poisson mixture components: p= 0.3360416 2.549361 pi= 0.9851394 0.01486064 Start bootstrap 200 times: ...... \$Nhat [1] 5497 \$CI lb ub [1,] 4948 17899  $R$ > pnpmle(traffic,  $t = 7$ ,  $C = 1$ ) Method: Penalized NPMLE method by Wang and Lindsay 2005.  $MLE =$ Estimated zero-truncated Poisson mixture components: p= 0.3360911 2.549769 pi= 0.9535588 0.04644124 Start bootstrap 200 times: ...... \$Nhat [1] 5496 \$CI lb ub [1,] 4887 6895  $R > pcg(trainffic, C = 1, t = 35)$ Method: Poisson-Compound Gamma method by Wang 2010. Alpha grid used: 1 2 3 4 5 6 7 8 9 10 .  $MLE =$ Selected alpha model: 3 Estimated Gamma components:

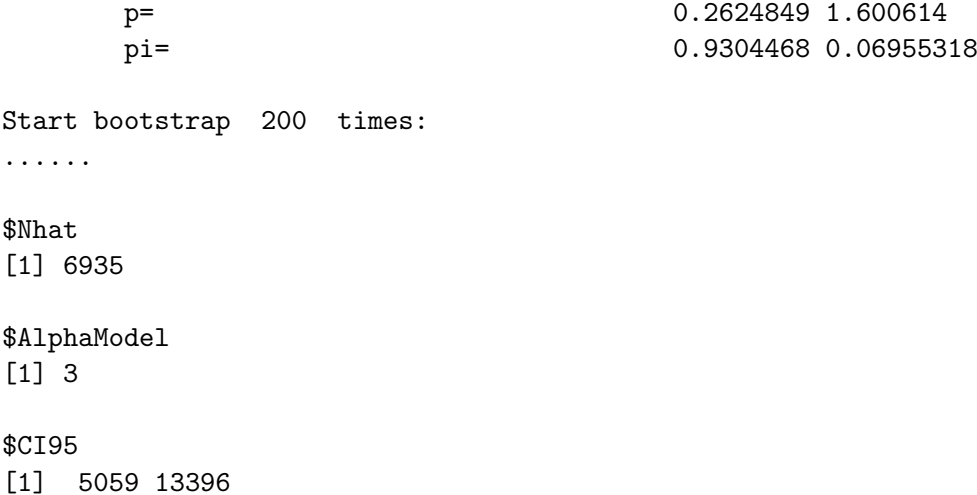

Clearly  $N$  is substantially under-estimated by most of the estimators except unpmle and pcg. The negative estimate was observed for ChaoBunge method probably because the true species abundance distribution deviated from the Gamma distribution assumed in this method (see also [Wang and Lindsay](#page-14-4) [2005](#page-14-4) and [Wang](#page-14-5) [2010\)](#page-14-5).

#### 4. Discussion

Many methods exist on the species problem. Most of the methods included in this package feature robust behavior regardless of the true form of the species abundance distribution Q. However, complexity in calculation poses challenges to ordinary users. For example, although the ACE and ACE-1 estimators included in ChaoLee1992() both have analytical forms, their standard error calculation can be very complicated. Likewise, computing the NPML estimators can be intimidating to users that are unfamiliar with NPML estimation. This package is hoped to facilitate the dissemination of these methods to ordinary users in statistics and other disciplines.

## References

- <span id="page-12-1"></span>Acinas SG, Klepac-Ceraj V, Hunt DE, Pharino C, Ceraj I, Distel DL, Polz MF (2004). "Finescale Phylogenetic Architecture of a Complex Bacterial Community." Nature, 430, 551–554.
- <span id="page-12-3"></span>Böhning D, Schön D (2005). "Nonparametric Maximum Likelihood Estimation of Population Size Based on the Counting Distribution." Journal of the Royal Statistical Society C, 54, 721–737.
- <span id="page-12-0"></span>Boulinier T, Nichols JD, Sauer JR, Hines JE, Pollock KH (1998). "Estimating Species Richness: The Importance of Heterogeneity in Species Detectability." Ecology, 79(3), 1018–1028.
- <span id="page-12-2"></span>Bunge J, Fitzpatrick M (1993). "Estimating the Number of Species: A Review." Journal of the American Statistical Association, 88(421), 364–373.
- <span id="page-13-12"></span>Burnham KP, Overton WS (1978). "Estimation of the Size of a Closed Population When Capture Probabilities Vary among Animals." Biometrika, 65(3), 625–633.
- <span id="page-13-13"></span>Burnham KP, Overton WS (1979). "Robust Estimation of Population Size When Capture Probabilities Vary among Animals." Ecology, 60(5), 927–936.
- <span id="page-13-9"></span>Chao A (1984). "Nonparametric Estimation of the Number of Classes in a Population." Scandinavian Journal of Statistics, Theory and Applications, 11(4), 265–270.
- <span id="page-13-14"></span>Chao A (1987). "Estimating the Population Size for Capture-Recapture Data with Unequal Catchability." Biometrics, 43(4), 783–791.
- <span id="page-13-6"></span>Chao A (2010). SPADE: Species Prediction and Diversity Estimation. URL [http://chao.](http://chao.stat.nthu.edu.tw/softwareCE.html) [stat.nthu.edu.tw/softwareCE.html](http://chao.stat.nthu.edu.tw/softwareCE.html).
- <span id="page-13-11"></span>Chao A, Bunge J (2002). "Estimating the Number of Species in a Stochastic Abundance Model." Biometrics, 58(3), 531–539.
- <span id="page-13-10"></span>Chao A, Lee SM (1992). "Estimating the Number of Classes via Sample Coverage." Journal of the American Statistical Association, 87(417), 210–217.
- <span id="page-13-5"></span>Colwell RK (2009). **EstimateS**: Statistical Estimation of Species Richness and Shared Species from Samples. Version 8.2, URL <http://viceroy.eeb.uconn.edu/estimates>.
- <span id="page-13-1"></span>Efron B, Thisted R (1976). "Estimating the Number of Unseen Species: How Many Words Did Shakespeare Know?" Biometrika, 63(3), 435–447.
- <span id="page-13-0"></span>Fisher RA, Corbet AS, Williams CB (1943). "The Relation Between the Number of Species and the Number of Individuals in a Random Sample of an Animal Population." Journal of Animal Ecology, 12(1), 42–58.
- <span id="page-13-15"></span>Good IJ (1953). "The Population Frequencies of Species and the Estimation of Population Parameters." Biometrika, 40(3/4), 237–264.
- <span id="page-13-4"></span>Hong SH, Bunge J, Jeon SO, Epstein SS (2006). "Predicting Microbial Species Richness." Proc. Natl. Acad. Sci., 103(1), 117–122.
- <span id="page-13-3"></span>Mao C (2002). Mixture Models for Species and Population Size Estimation. Ph.D. thesis, The Pennsylvania State University.
- <span id="page-13-2"></span>McNeil D (1973). "Estimating an Author's Vocabulary." Journal of the American Statistical Association, 68(341), 92–96.
- <span id="page-13-7"></span>Norris JL, Pollock KH (1998). "Non-Parametric MLE for Poisson Species Abundance Models Allowing for Heterogeneity between Species." Environmental and Ecological Statistics, 5(4), 391–402.
- <span id="page-13-8"></span>R Development Core Team (2011). R: A Language and Environment for Statistical Computing. R Foundation for Statistcial Computing. ISBN 3-900051-07-0, URL [http:](http://www.R-project.org/) [//www.R-project.org/](http://www.R-project.org/).
- <span id="page-13-16"></span>Simar L (1976). "Maximum Likelihood Estimation of a Compound Poisson Process." The Annals of Statistics, 4(6), 1200–1209.
- <span id="page-14-1"></span>Stam AJ (1987). "Statistical Problem in Ancient Numismatics." Statistica Neerlandica, 41(3), 151–173.
- <span id="page-14-0"></span>Thisted R, Efron B (1987). "Did Shakespeare Write a Newly-Discovered Poem?" Biometrika, 74(3), 445–455.
- <span id="page-14-3"></span>Turner W, Leitner W, Rosenzweig M (2003).  $ws2m$ : Software for the Measurement and Analysis of Species Diversity. URL <http://eebweb.arizona.edu/diversity>.
- <span id="page-14-5"></span>Wang JP (2010). "Estimating the Species Richness by a Poisson-Compound Gamma Model." Biometrika, 97(3), 727–740.
- <span id="page-14-4"></span>Wang JPZ, Lindsay BG (2005). "A Penalized Nonparametric Maximum Likelihood Approach to Species Richness Estimation." Journal of American Statistical Association, 100(471), 942–959.
- <span id="page-14-2"></span>Wang JPZ, Lindsay BG, Cui L, Wall PK, Marion J, Zhang J, dePamphilis CW (2005). "Gene Capture Prediction and Overlap Estimation in EST Sequencing from One or Multiple Libraries." *BMC Bioinformatics*, **6**(300).

#### Affiliation:

Ji-Ping Wang Department of Statistics Northwestern University 2006 Sheridan Road Evanston, IL 60208, United States of America E-mail: [jzwang@northwestern.edu](mailto:jzwang@northwestern.edu) URL: <http://bioinfo.stats.northwestern.edu/~jzwang/>

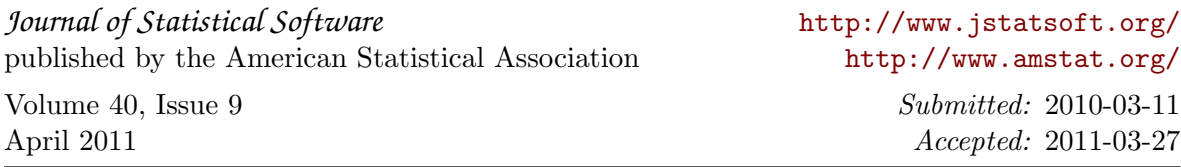